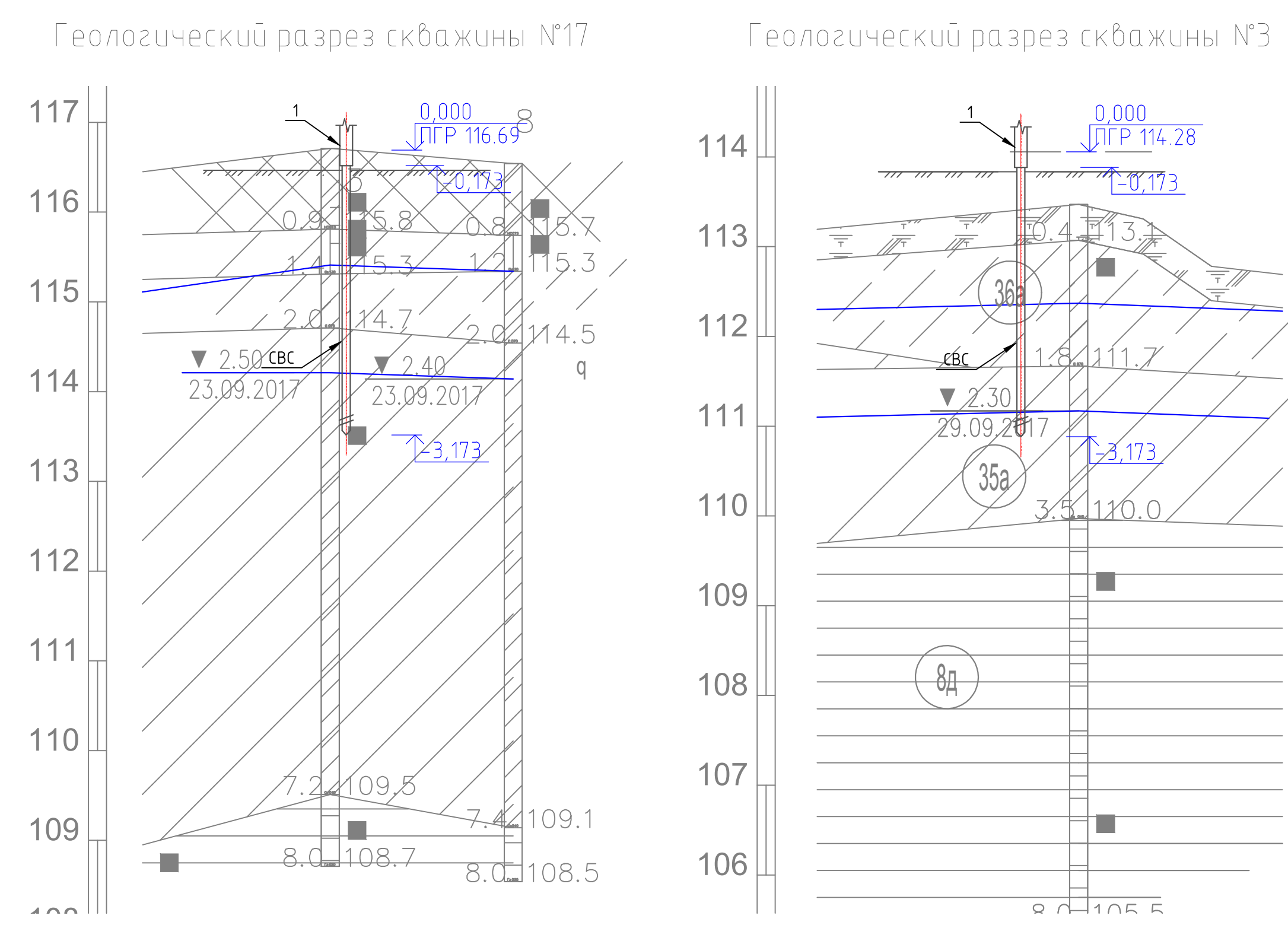

- Фундаменты разработаны на основании данных инженерно-геологических изысканий, выполненные ООО "TEOTPAHCTPOEKT"
- Основанием свайных фундаментов по всей площадки строительства,  $\sqrt{2}$ является – суглинок серо-бурый тяжелый пылеватый мягкопластичный, со следующми характеристиками:
- цдельное сцепление − 11 кПа;  $\bullet$

Взам. инб. М°

Nodn. u dama

Ин6. № подл.

- угол внутреннего трения 16 градусов;
- плотность грунта 1.90 г/см<sup>3</sup>  $\bullet$

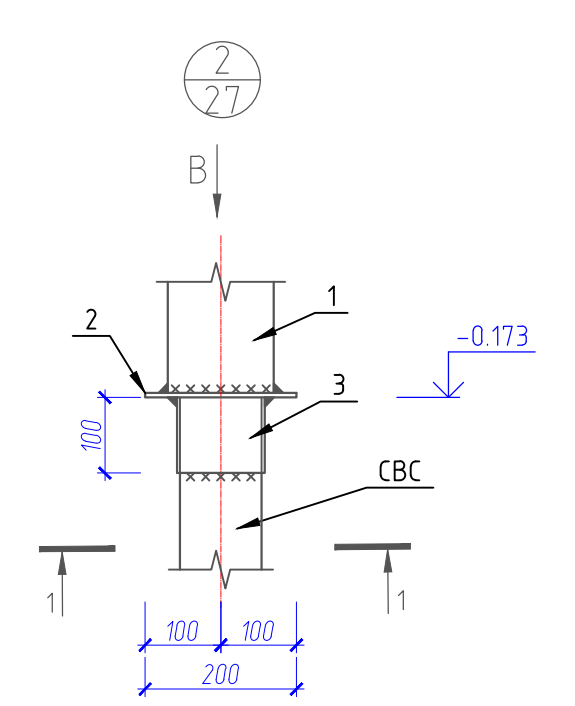

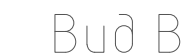

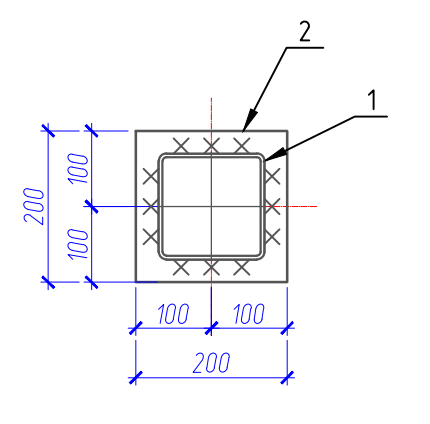

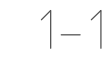

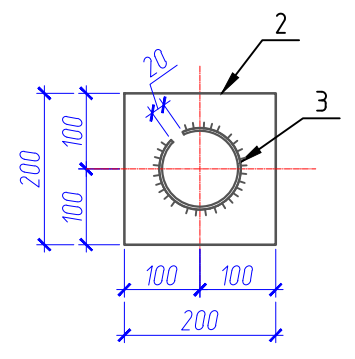

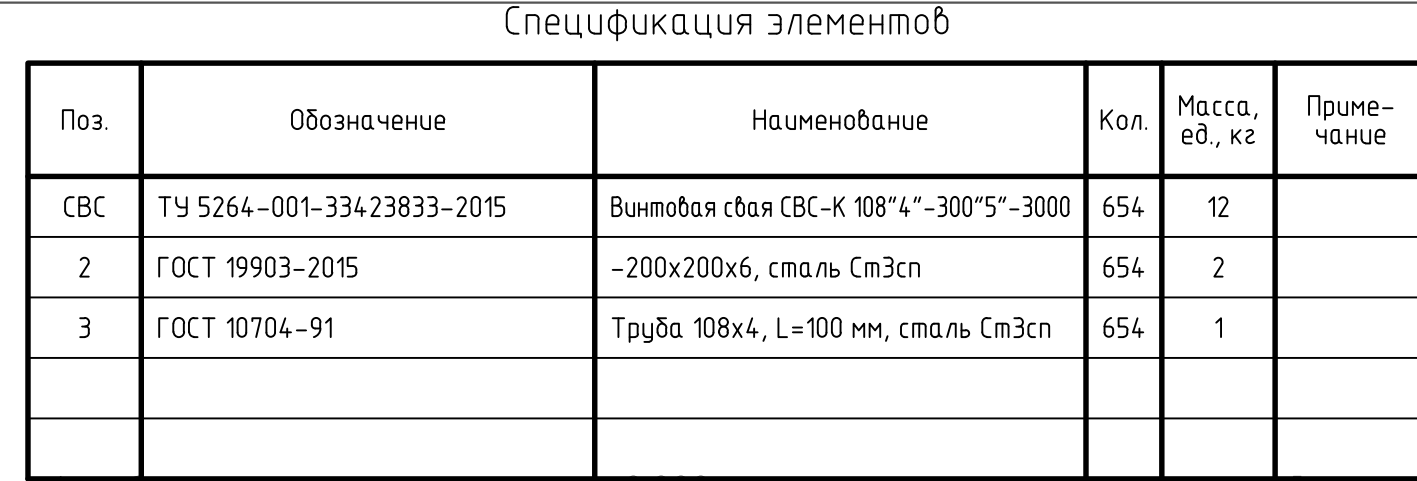

- 1. За относительную отметку 0.000 принята отметка проектируемой головки пельса:
- для ворот на ПК 0+77.46, ПГР 116.69;
- для ворот на ПК 14+36.76, ПГР 114.28.
- Проектная отметка верха сваи, является:
- для ворот на ПК 0+77.76, отм. -0.173;
- для ворот на ПК 14+36.76, отм. -0.173.
- Проектное положение свай для ограждения, является плюс 50 мм от  $\perp$ планировочной поверхности земли.
- После погружения свай в проектное положение, выполнить разбивку  $5<sub>1</sub>$ приямков для цстановки в проектное положение оголовков. Для выполнения оголовка, необходимо элемент поз. З, разрезать вдоль элемента, затем развести концы на 20мм и зафиксировать струбцинами. Затем произвести приварку элемента 3 к элементу 2. Сварку вести по всей окружности элемента 3. Катет сварного шва принять по наименьшей толщине свариваемых элементов.
- 6. После выполнения монтажа оголовка, приямок засыпать местным грунтом, до плануровочной отметки землу.
- Винтовые сваи покрыть горячим цинком. -7.
- Перед монтажом стоек ворот и ограждения, необходимо, торцы стоек 8 отфрезеровать. Сварку элементов вести электродуговой сваркой электродами марки Э-42. Катет шва принять по наименьшей толщине свариваемых поверхностей.
- 9. После выполнения сварочных работ, необходимо очистить металлические поверхности от шлака и наплывов, произвести антикоррозийную обработку. Антикоррозийную обработку выполнить грунтовкой ГФ-021 на один раз, с последующим нанесением эмали ПФ-115 на два раза.

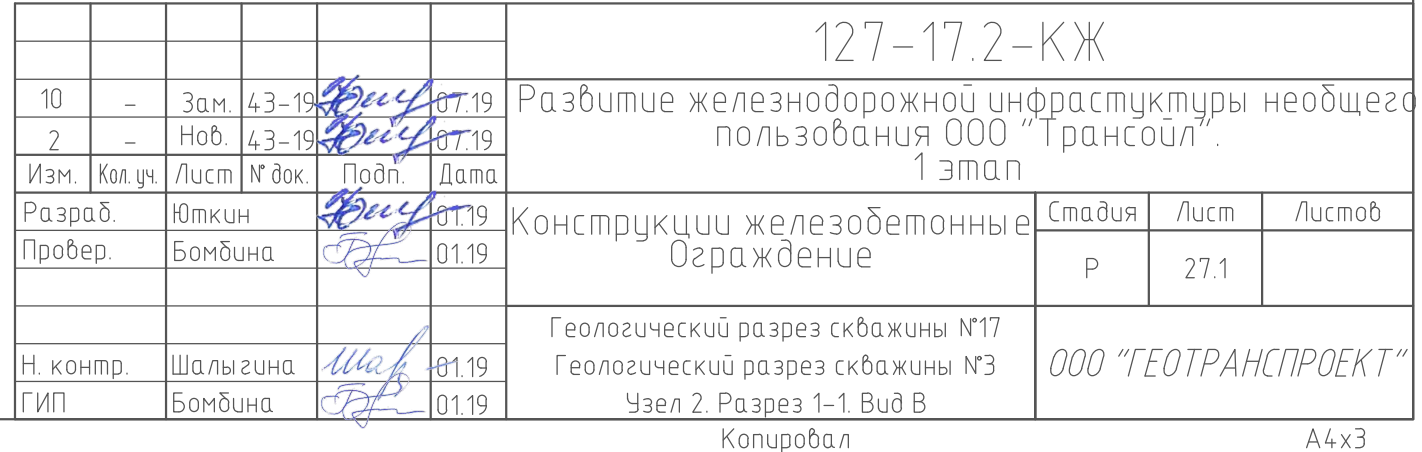